## **Modulos del pipeline**

Esta pagina es solo de referencia de los modulos Perl que dan soporte al pipeline de neuroimagen.

# **NEURO4**

This is a set of functions for helping in the pipeline

• print\_help

just print the help

this funtions reads the path of a TXT file and print it at STDOUT

usage:

print help(help file);

• escape\_name

This function takes a string and remove some especial characters in order to escape directory names with a lot of strange symbols.

It returns the escaped string

usage:

```
escape name(string);
```
• trim

This function takes a string and remove any trailing spaces after and before the text

usage:

```
 trim(string);
```
• check or make

This is mostly helpless, just takes a path, checks if exists and create it otherwise

usage:

```
 check_or_make(path);
```
• inplace

This function takes a path and a file name or two paths and returns a string with a single path as result of the concatenation of the first one plus the second one

usage:

inplace(path, filename);

• load project

This function take the name of a project, reads the configuration file that is located at  $\sim$ /.config/neuro/ and return every project configuration stored as a hash that can be used at the scripts

usage:

load project(project name);

• check subj

Here the fun begins

This function takes as input the name of the project and the subject ID Then it seeks along the BIDS structure for this subject and returns a hash, containing the MRI proper images.

It should return a single value, except for the T1w images, where an array is returned. This was though this way because mostly a single session is done. However, the skill to detect more than one MRI was introduced to allow the movement correction when ADNI images are analyzed

So, for T1w images the returned hash should be asked as

```
 @{$nifti{'T1w'}}
```
but for other kind of image it should asked as

\$nifti{'T2w'}

usage:

check subj(project path, bids id);

• check pet

This function takes as input the name of the project and the subject ID Then it seeks along the BIDS structure for this subject and returns a hash, containing the PET proper images.

If also a tracer is given as input, then the returned hash contains the PET-tau associated to this tracer. This was introduced as part of a project were the subjects were analyzed with different radiotracers.

If no tracer is given, it will seek for the FBB PETs. Those PETs are stored as

 - single: 4x5min - combined: 20min

usage:

check\_pet(project\_path, bids\_id, \$optional\_radiotracer);

• check fs subj

This function checks if the Freesurfer directory of a given subjects exists

usage:

check fs subj(freesurfer id)

• get\_lut

I really don't even remenber what this shit does

• run\_dckey

Get the content of a public tag from a DICOM file.

usage:

run\_dckey(key, dicom)

• dclokey

Get the content of a private tag from a DICOM file.

usage:

dclokey(key, dicom)

• centiloid fbb

Returns the proper centiloid value for a given SUVR. Only valid for FBB.

usage:

```
 centiloid_fbb(suvr);
```
populate

Takes a pattern and a filename and stores the content of the file into a HASH according to the given pattern

usage:

```
 populate(pattern, filename);
```
• get subjects

Parse a project database taking only the subjects and storing them into an array. The databse is expected to be build as,

0000;name

usage:

```
get subjects(filename);
```
• get list

Parse a project database taking only the subjects and storing them into an array. The databse is expected to be build with a four digits number at the beginning of line. Is similar to get subjects() function but less restrictive

usage:

```
 get_list(filename);
```
 $\bullet$  get pair

A single file is loaded as input and parse into a HASH. The file should be written in the format:

```
 key;value
```
usage:

get\_pair(filename);

shit\_done

this function is intended to be used after a script ends and then an email is send to the user with the name of the script, the name of the project and th results attached

usage:

```
shit done(script name, project name, attached file)
```
• cut shit

This function takes a project database and a file with a list, then returns the elements that are common to both. It is intended to be used to restrict the scripts action over a few elements. It

returns a single array.

If it is correctly used, first the db is identified with *load project()* function and then passed through this function to get the array of subjects to be analyzed. If the file with the cutting list do not exist, an array with all the subjects is returned.

usage:

```
cut shit(db, list);
```
• getLoggingTime

This function returns a timestamp based string intended to be used to make unique filenames

Stolen from Stackoverflow

usage:

getLoggingTime();

### **FSMetrics**

Bunch of helpers for storing ROI structure and relative data

• fs\_file\_metrics

This function does not read any input. It sole purpose is to returns a HASH containing the templates of order for converting Freesurfer (FS) results into tables.

Any hash element is composed by the template ('order'), a boolean ('active') to decide if the FS stats will be processed and the name of the FS stat file ('file'). The order template has two wildcards (<list> and <fs\_output>) that should be parsed and changed by the FS subject id and the output directory where the data tables will be stored for each subject

The function could be invoked as,

my %stats = fs file metrics();

in any script where this information would be needed.

The boolean element could be used to choose the stats that should be processed and can be added or modified even at run time if needed. The stored booleans only provided a decent default

• fs\_fbb\_rois

deprecated

This function exports a HASH that contains the Freesurfer composition of the usual segmentations used for building the SUVR ROI

• tau rois

This function takes a string as input and returns an ARRAY containing the list of ROIs that should be build and where the SUVR should be calculated

It is intended to be used for PET-Tau but could be used anywhere

By default a list of Braak areas are returned. If the input string is **alt** a grouping of those Braak areas is returned. If the purpose is to build a meta\_temporal ROI the string **meta** should be passed as input

The main idea here is read the corresponding file for each ROI, stored at PIPEDIR/lib/tau/ and build each ROI with the FS LUTs store there

• pet rois

This function takes a string as input and returns an ARRAY containing the list of ROIs that should be build and where the SUVR should be calculated

Input values are **parietal**, **frontal**, **pieces** or **global** (default)

The main idea here is read the corresponding file for each ROI, stored at PIPEDIR/lib/pet/ and build each ROI with the FS LUTs stored there

## **SLURM**

This module contains just a function to send the jobs to SLURM from the Perl scripts

• send2slurm

The function takes a HASH as input where all the information relative to the job should be stored. No data is mandatory inside the input HASH, since the minimal values are automagicaly asigned by default as a constructor (no really, but anyway).

Take into account that this subroutine only pass the parameters to SLURM. So, the logic behind your actions should correspond to what you want to do in any case, exactly as if you were writing sbatch scripts.

The managed options for SLURM jobs are:

 - filename: File where the sbatch script will be stored - job name: Job name for SLURM (-J) - cpus: Number of CPUs to be used by each job (-c) - mem per cpu: Amount of memory to be used for each CPU (--memper-cpu) - time: Maximum time that the job will be allowed to run (--time)

```
 - output: File where the sbatch script output will be stored (-o)
       - partition: SLURM partition to be used (-p)
       - gres: GPUs to be used (--gres)
       - command: Command to be executed at sbatch script
       - mailtype: Type of warning to be emailed (--mail-type)
       - dependency: Full dependency string to be used at sbatch
execution (--dependency), see more below
```
The function returns the jobid of the queued job, so it can be used to build complex workflows.

usage: my  $$job$  id = send2slurm( $\%$ job properties);

Warning email: By default, if an empty HASH is passed to the function, a no command sbatch script is launched with --mail-type=END option. The intention is that this could be used to warn at the end of any launched swarm. Also, by changing **mailtype** but ommiting the **command** value you can force the function to execute an empty sbatch job with whatever warning behavior that you choose.

Dependencies: If dependencies are going to be used, you need to pass to the function the full string that SLURM expects. That is, you can pass something like singleton or after:000000 or even afterok:000000,000001,000002. This last can be build, by example, storing every previous jobid into an ARRAY and passing then as,

```
 ...
              my $jobid = send2slurm(\%previous);
               push @jobids, $jobid;
 ...
      $task{'dependency'} = 'afterok:'.join(',',@jobids);
 ...
      send2slurm(\%task);
```
Of course, if dependencies are not going to be used, the **dependency** option could be safely ignored. But notice that, if you are reusing a HASH then this key should be deleted from it.

### **XNATACE**

• xconf

Publish path of xnatapic configuration file

usage:

 $$path = xconf()$ ;

• xget conf

Get the XNAT connection data into a HASH

usage:

```
%xnat data = xget conf()
```
• xget session

Create a new JSESSIONID on XNAT. Return the connection data for the server AND the ID of the created session

usage:

xget\_session();

• xget subjects

Get the list of subjects of a project into a HASH. El HASH de input, %sbjs, se construye como {  $XNAT$  ID => Label }

usage:

```
%sbjs = xget subjects(host, jsession, project);
```
• xget\_sbj\_data

Get the subjects metadata. Not too much interesting but to extract the subject label.

usage:

\$xdata = xget\_sbj\_data(host, jsession, subject, field);

• xget exp data

Get a data field of an experiment. The desired field shoud be indicated as input. By example, if you want the date of the experiment this is seeked as

```
 my $xdate = xget_exp_data($host, $session_id, $experiment,
'date')
```
There are some common fields as date, label or dcmPatientId but in general you should look at,

```
 curl -X GET -b JSESSIONID=00000blahblah
"http://myhost/data/experiments/myexperiment?format=json" 2>/dev/null |
jq '.items[0].data_fields'
```
in order to know the available fields

usage:

\$xdata = xget\_exp\_data(host, jsession, experiment, field);

• xget mri

Get the XNAT MRI experiment ID

usage:

xget mri(host, jsession, project, subject)

xget\_fs\_data

Get the full Freesurfer directory in a tar.gz file

usage:

xget fs data(host, jsession, project, experiment, output path)

xget\_fs\_stats

Get a single stats file from Freesurfer segmentation

usage:

```
 xget_fs_stats(host, jsession, experiment, stats_file,
output file)
```
• xget fs allstats

Get all stats files from Freesurfer segmentation and write it down at selected directory

usage:

```
xget fs allstats(host, jsession, experiment, output dir)
```
• xget fs qc

Get Freeesurfer QC info

usage:

xget fs  $qc(host, jsession, experiment);$ 

Output is a hash with rating and notes

xget\_pet

Get the XNAT PET experiment ID

usage:

xget\_pet(host, jsession, project, subject)

• xget pet reg

Download de pet registered into native space in nifti format

usage:

```
xget pet reg(host, jsession, experiment, nifti output);
```
xget\_pet\_data

Get the PET FBB analysis results into a HASH

usage:

%xresult = xget pet data(host, jsession, experiment);

• xput report

Upload a pdf report to XNAT

usage:

```
 xput_report(host, jsession, subject, experiment, pdf_file);
```
• xput rvr

Upload a JSON file with VR data

usage:

```
 xput_rvr(host, jsession, experiment, json_file);
```
• xcreate res

Create an empty experiment resource

usage:

xcreate\_res(host, jsession, experiment, res\_name)

xput\_res

Upload data to an experiment resource

usage:

xput\_res(host, jsession, experiment, type, file, filename)

xget\_rvr

Get VR results into a HASH. Output is a hash with filenames and URI of each element stored at RVR

usage:

xget rvr(host, jsession, project, experiment);

• xget rvr data

Get RVR JSON data into a hash

usage:

xget rvr data(host, jsession, URI);

### **Dependencias**

Data::Dump File::Slurp File::Basename File::Temp File::Copy::Recursive File::Copy File::Find::Rule File::Remove Cwd Spreadsheet::Write Text::CSV File::Path MIME::Lite JSON

From: <http://detritus.fundacioace.com/wiki/> - **Detritus Wiki**

Permanent link: **<http://detritus.fundacioace.com/wiki/doku.php?id=neuroimagen:neuro4.pm>**

Last update: **2022/05/27 07:44**

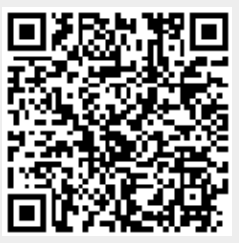